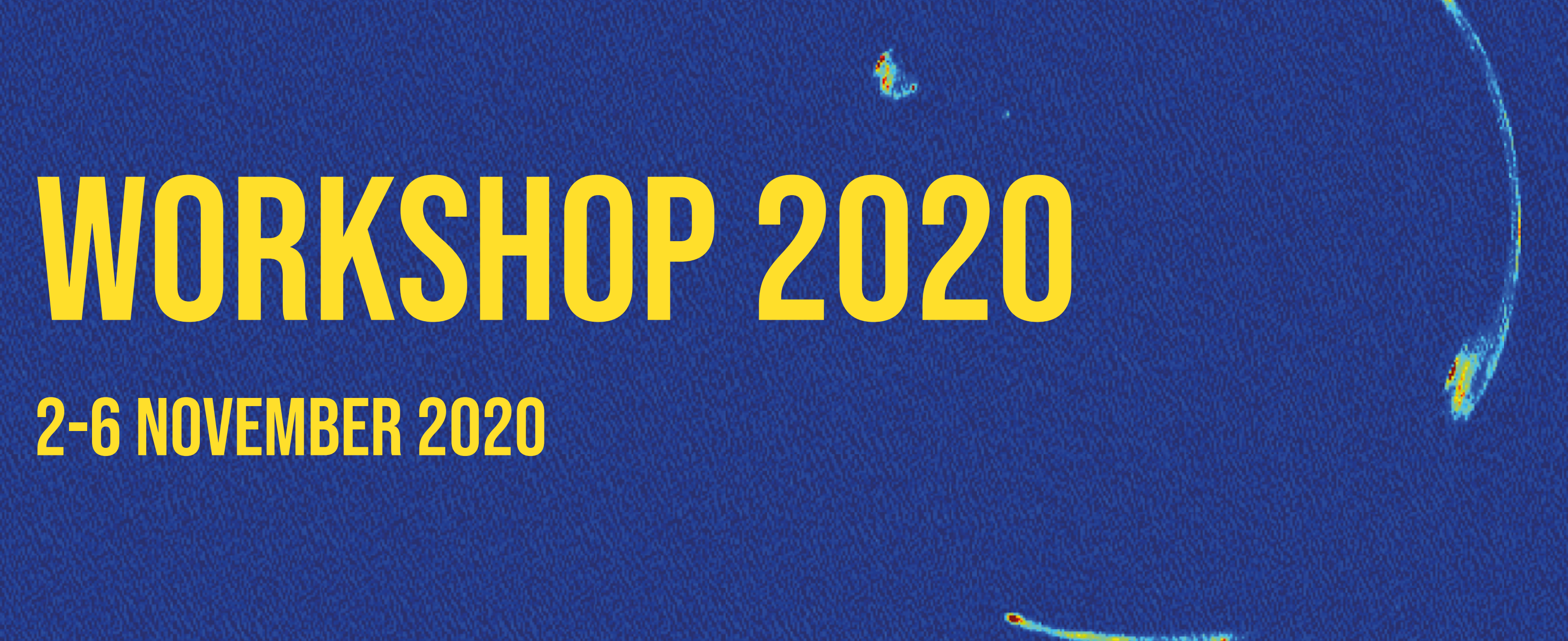

**ERIC** 

# 2-6 November 2020

# L3. The CASA calibration model (and how it differs from AIPS)

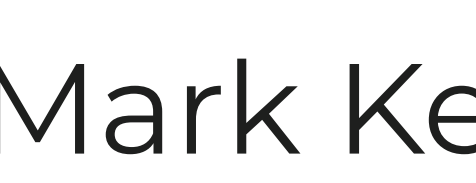

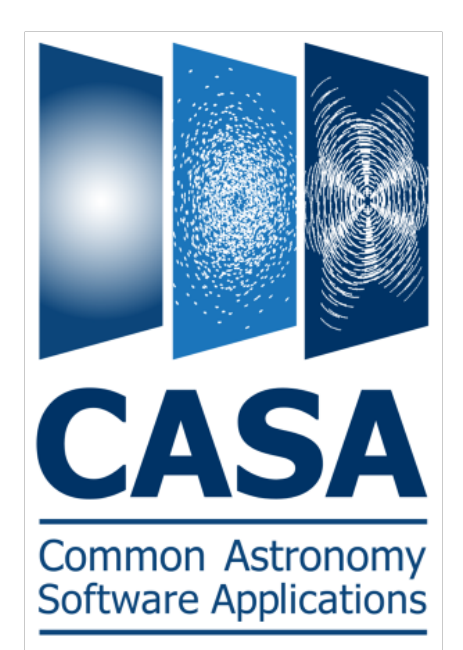

Mark Kettenis (JIVE)

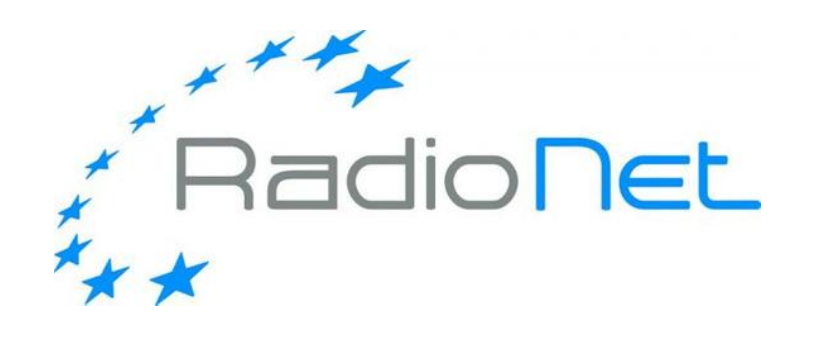

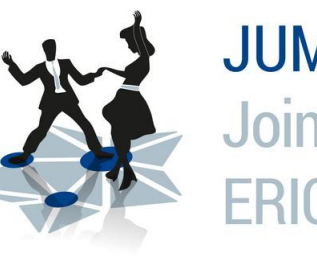

**JUMPING JIVE Joint Institute for VLBI** ERIC

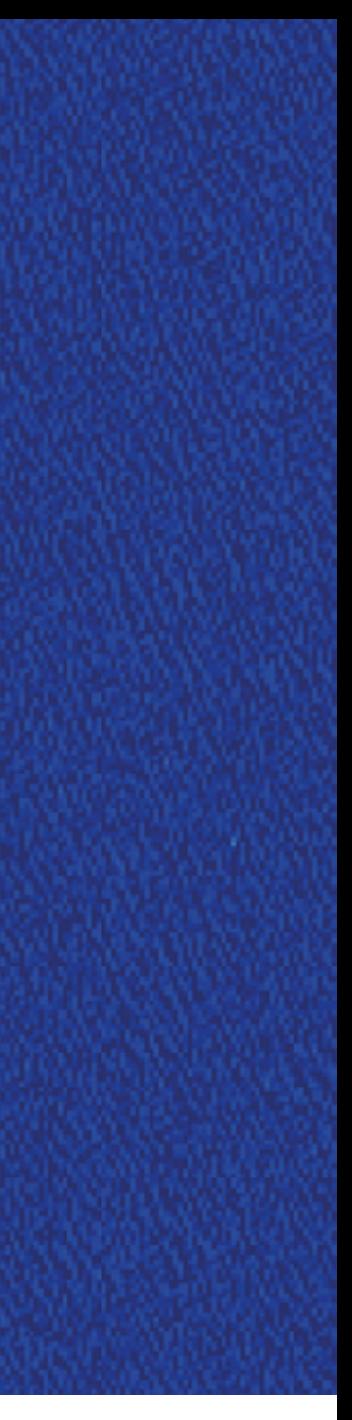

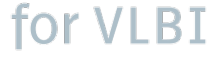

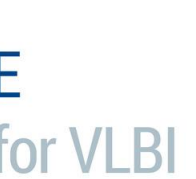

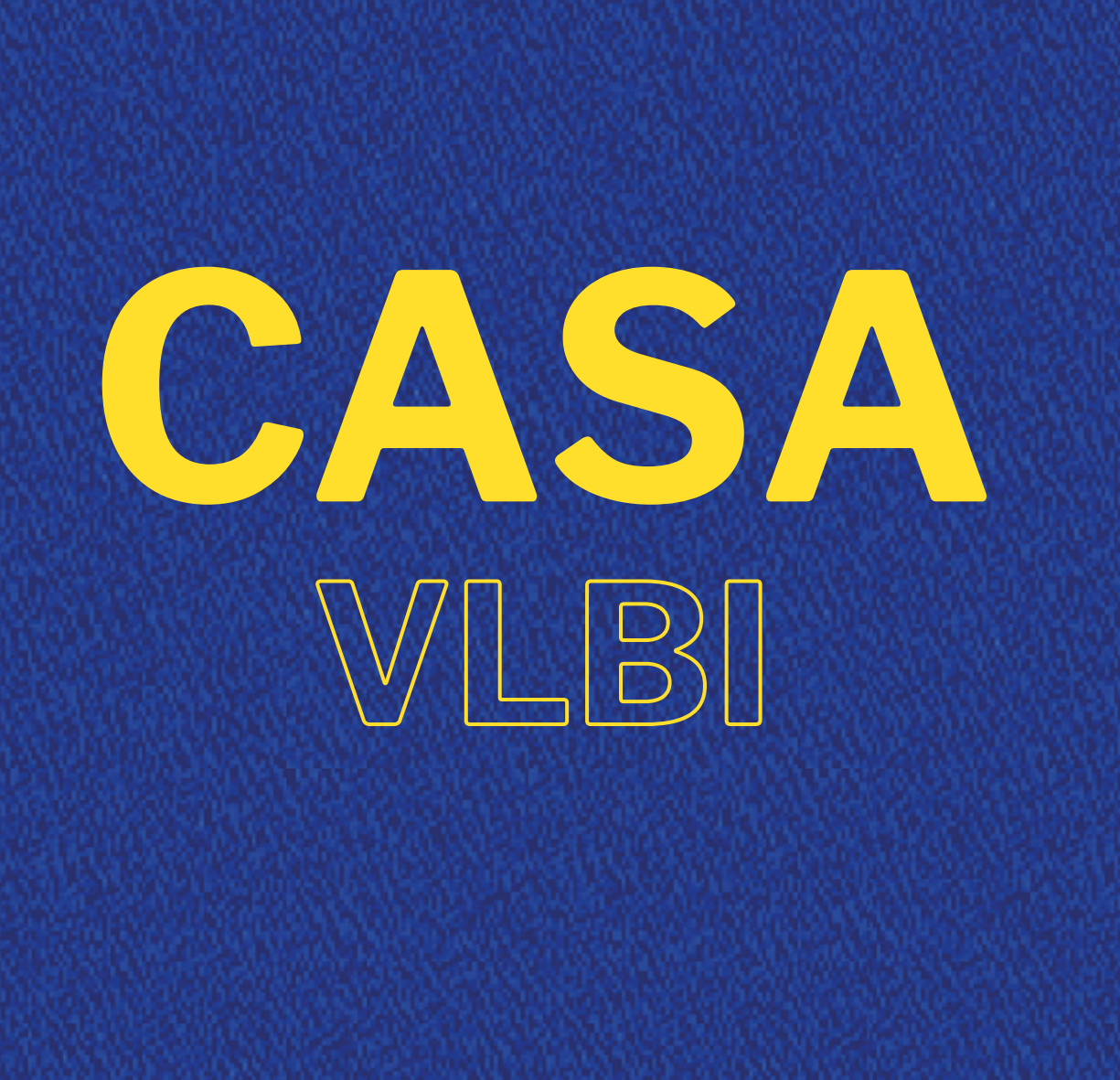

#### **Measurement Equation (RIME)**

- Formulated by: Hamaker, Bregman & Sault, 1996, A&AS, **117**, 137
- Reformulated in: Smirnov, 2011, A&AS, **527**, A106
- Mathematical basis for calibration of a radio interferometer
- Fully incorporates polarization

Electric field at the source:  $e = ($ 

Recorded voltages of feeds at telescope:  $v = Je$  with (2x2) Jones matrix  $J$ Visibility matrix produced by the correlator:  $\quad {\rm V}_{pq}=2\langle {\rm\bf v}_p{\rm\bf v}_q^H \rangle$ 

Measurement equation:  $\quad {\rm V}_{pq}=2\langle {\rm J}_p({\rm e}_p{\rm e}_q^H){\rm J}_q^H\rangle={\rm J}_p{\rm B}{\rm J}_q^H$  with brightness matrix  $\, {\rm B}=\Big($ 

Goal is to determine  $\mathbf{J}_p$  for all antennas  $p$ .

*er*

*el*)

h brightness matrix 
$$
B = \begin{pmatrix} I+Q & U+iV \\ U-iV & I-Q \end{pmatrix}
$$

#### **Measurement Equation continued**

#### $\mathbf{J}_p = \mathbf{B}_p \mathbf{G}_p \mathbf{D}_p \mathbf{E}_p \mathbf{P}_p \mathbf{K}_p \mathbf{T}_p$

- $\mathbf{T}_p$  Polarization-independent multiplicative effects introduced by the troposphere, such as opacity and path-length variation.
- $\mathbf{K}_p$  Delay (this is VLBI!)
- $\mathbf{P}_p$  Parallactic angle, which describes the orientation of the polarization coordinates on the plane of the sky. This term varies according to the type of the antenna mount.
- $\mathbf{E}_p$  Effects introduced by properties of the optical components of the telescopes, such as the collecting area's dependence on elevation.
- $\mathbf{D}_p$  Instrumental polarization response. "D-terms" describe the polarization leakage between feeds.
- $\mathbf{G}_p$  Electronic gain response due to components in the signal path between the feed and the correlator.
- $\mathbf{B}_p$  Bandpass (frequency-dependent) response, such as that introduced by spectral filters in the electronic transmission system.

#### **CASA always applies these in the same (physically correct) order!**

### **CASA calibration**

- CASA calibration tables represent Jones matrices
	- Have an identity
	- Contain real or complex parameters that are used to calculate elements Complex gain:  $G = \begin{pmatrix} \delta r & v \ \delta r & v \end{pmatrix}$  is described by tow complex paramaters.  $G = \begin{pmatrix}$  $g_{r}$  0 0 *gl*)
	- Can be given arbitrary (meaningful) names
- **• Always explicitly specify calibration tables to be applied!** 
	- There is no equivalent of an AIPS CL table

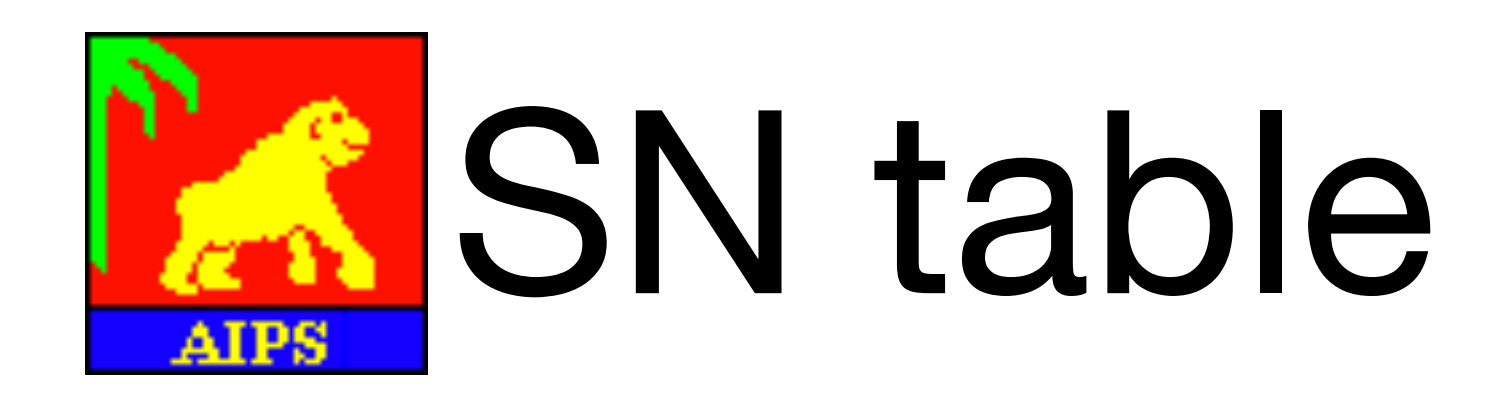

#### **CASA calibration continued**

- Calibration tables are specified with task parameters:
	- gaintable = [*caltable1*, *caltable2*]
	- gainfield = [*field1*, *field2*] e.g. '3C84', 'J1023+43' (*field1* applies to *caltable1*, *field2* to *caltable2*)
	- interp = [interp1, interp2] e.g. 'linear', 'nearest' (*interp1* applies to *caltable1*, *interp2* to *caltable2*)
	- parangle  $=$  True  $\qquad \qquad$  or False (default)
- Data without calibration solutions is automatically flagged!
	- Can be bypassed when applying the final calibration
- Data is aggressively flagged if it is partly flagged:
	- corrdepflags = True or False (default); True prevents flagging both pols if one is flagged

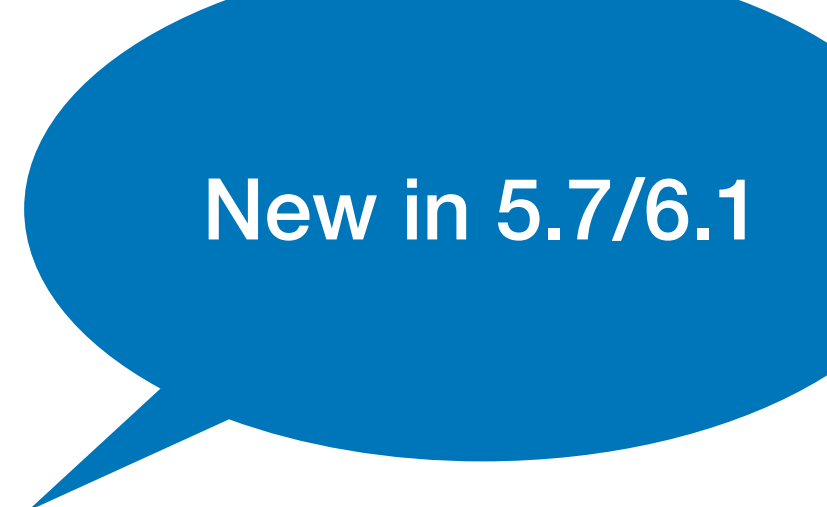

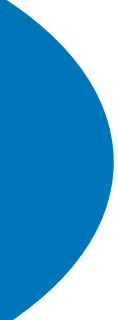

#### **Data Formats**

- MeasurementSet (v2) Native data format of CASA
- UV-FITS What AIPS writes
- FITS-IDI Produced by the SFXC (EVN) and DiFX (VLBA, LBA, …) correlators

All thee formats can contain metadata such as gain curves and T\_sys

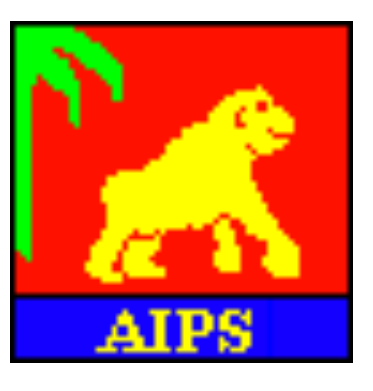

### **Preparing your data**

- Extract gain curves
	- Use gc.py script to import gaincurves from ANTAB files (EVN & Co)
		- casa -c gc.py *antabfile gcfile*
	- Use gc2.py script to import gain curves from FITS-IDI files (VLBA)
		- casa -c gc2.py *fitsfile gcfile*
- Attach T\_sys measurements (EVN & Co)
	- casa -c append\_tsys.py *antabfile fitsfiles…*

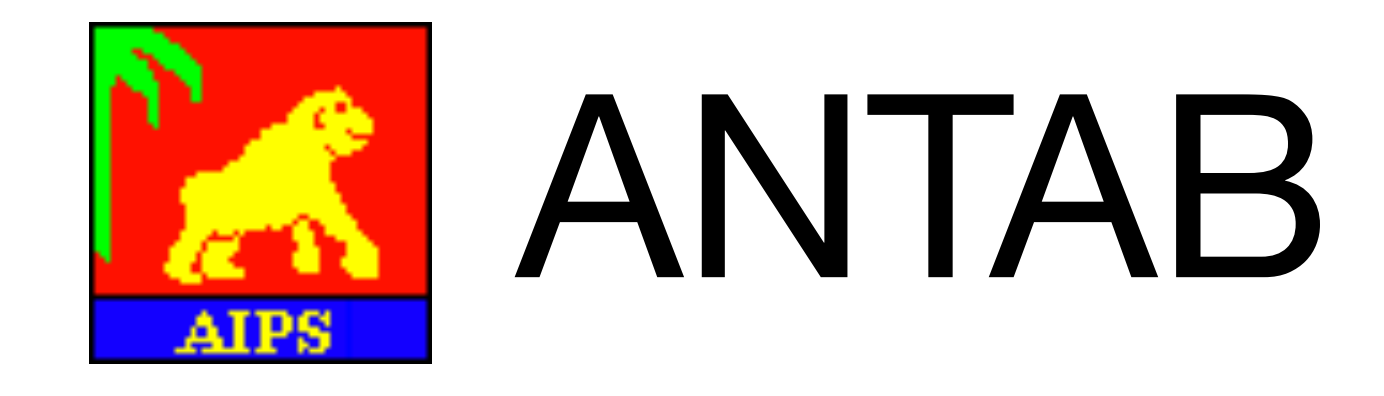

scripts at https://github.com/jive-vlbi/ casa-vlbi

### **Gain curves**

- Different ways to express gain curves
	- voltage vs. power
	- parametrization (function of zenith angle vs. elevation)
- CASA 5.7/6.1 only supports voltage as function of zenith angle
	- $\alpha$  gc. py and  $\alpha$ c2. py scripts convert by sample and refit
	- gain curves are not always well-behaved use —min-elevation and —max-elevation options

#### **Gain curves Fitted gain curves**

#### Third order polynomial fit of  $f'(\phi) = \sqrt{f(90-\phi)}$

Ef Jb On

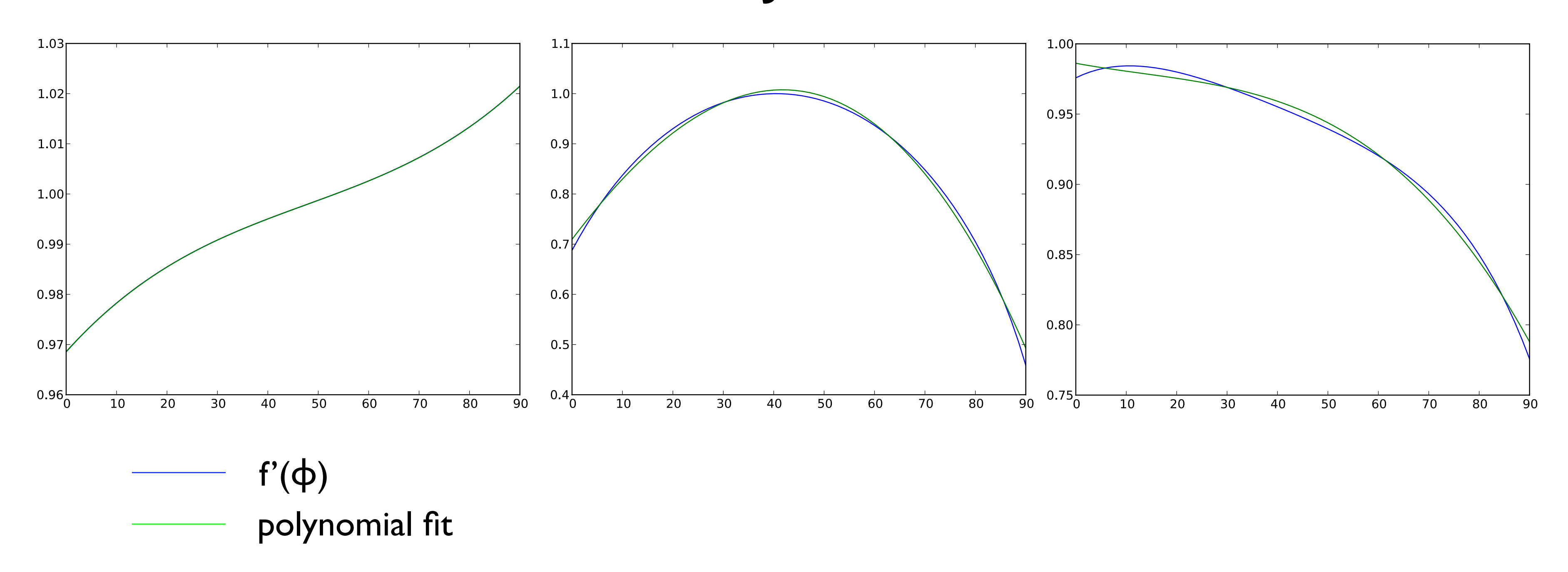

#### **Preparing your data The future**

- Attach gain curves (EVN & Co) append\_gc.py *antabfile fitsfiles..*
- Attach T\_sys measurements (EVN & Co) append\_tsys.py *antabfile fitsfiles…*

No preparation needed for VLBA data!

#### Expected in CASA 5.8/6.2

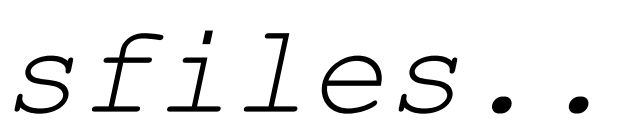

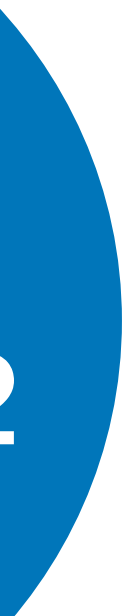

### **Importing your data**

- FITS-IDI data can be imported using the importfitsidi
	- A single FITS-IDI file:

importfitsidi(vis=*ms*, fitsidifiles=[*fitsfile*], scanreindexgap\_s=*seconds*)

• Multiple FITS-IDI files for a single observation:

```
importfitsidi(vis=ms, fitsidifiles=[fitsfile1, fitsfile2], 
   constobsid=True, scanreindexgap_s=seconds)
```
- Applies digital corrections for DiFX correlator (VLBA & Co)
- UVFITS data can be imported using importuvfits importuvfits(vis=*ms*, fitsfile=[*fitsfile*])

**This does not import most of the VLBI metadata correctly!**

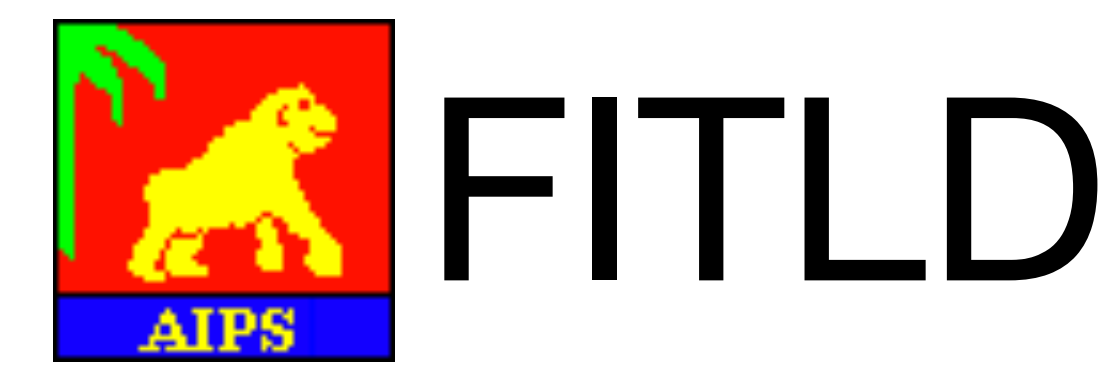

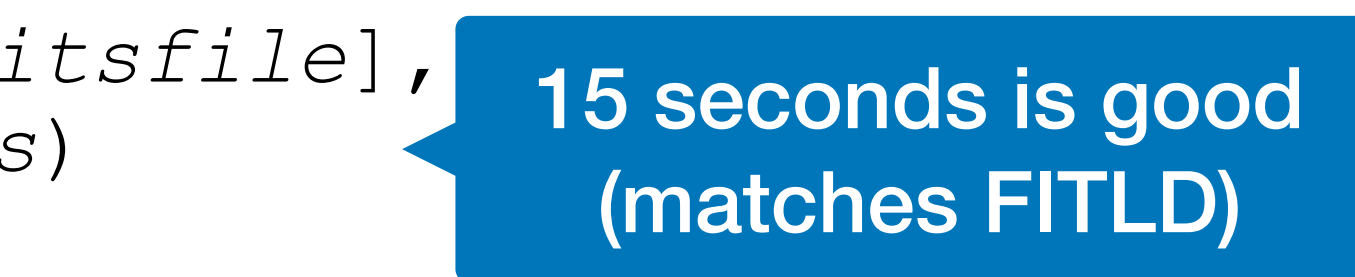

Use Python glob module for EVN data

import glob fitsfiles = sorted(glob.glob("N20C2\_1\_1.IDI\*")

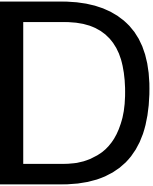

### **Normalizing your data**

- Fix correlation amplitudes based on autocorrelations (VLBA & Co) accor(vis=*ms*, caltable=*caltable*)
- Generates G-type calibration table

• CASA data selection provides AIPS ACSCL functionality

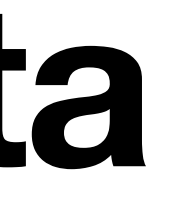

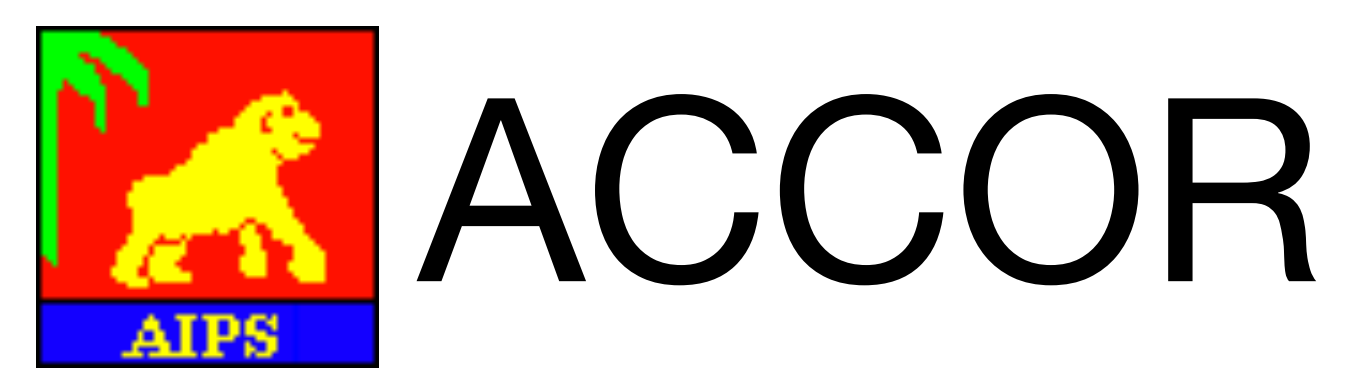

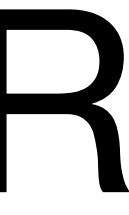

## **Flagging your data**

- Apply a-priori flagging (EVN & Co) \$ flag.py *uvflgfile fitsfile* > *flagfile*  flagcmd(vis=*ms*, inpmode='list',inpfile=*flagfile)*
- Apply a-priori flagging (VLBA) flagcmd(vis=ms, inpmode='table')

• Additional (interactive) flagging can be done using  $p$  lotms

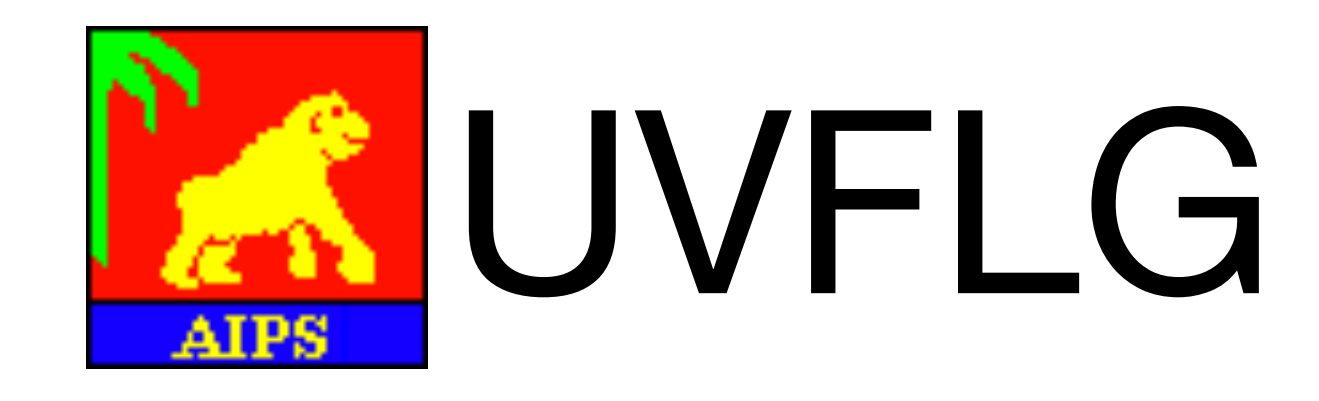

### **Amplitude calibration**

• Generate caltables for gain curves:

gencal(vis=*ms*, type='gc', infile=*gcfile*, caltable=*gctable*)

• Generate caltables for T\_sys:

gencal(vis=*ms*, type='tsys', caltable=*tsystable*)

- Generates G-type calibration tables
- To apply use:

gaintable=[*gctable*, *tsystable*]

In subsequent calibration tables.

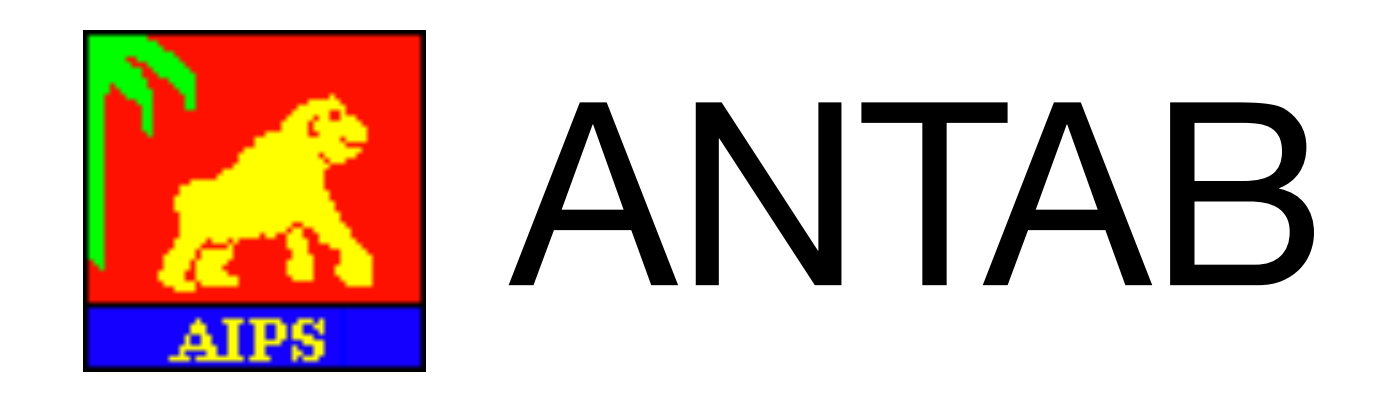

### **Bandpass calibration**

- Generate caltables for gain curves:
	- bandpass(vis=*ms*, field=*field*, refant=*refant*,
- Generates B-type calibration tables

### gaintable=[…], solnorm=True, caltable=*bptable*)

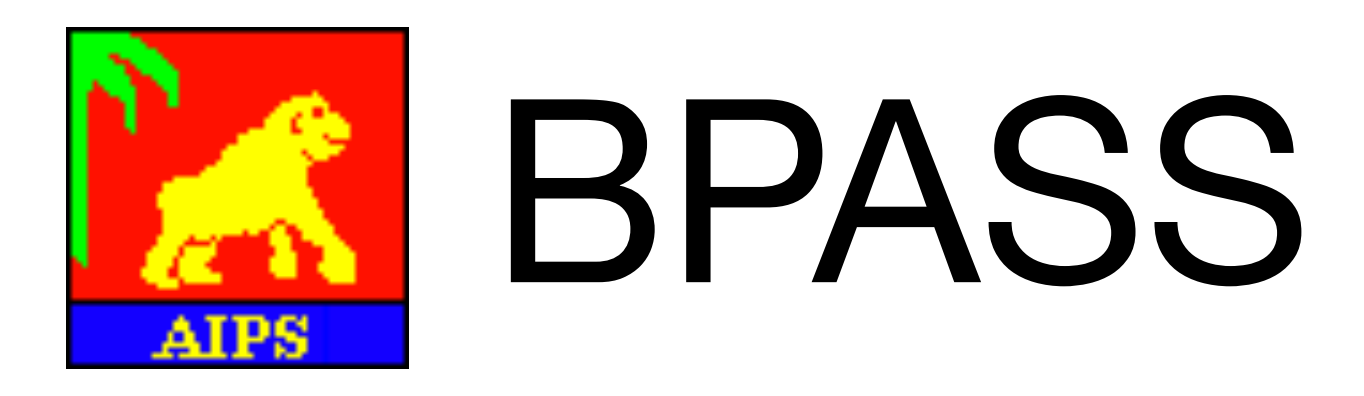

### **Fringe Fitting**

#### • See lecture by Des Small on tuesday

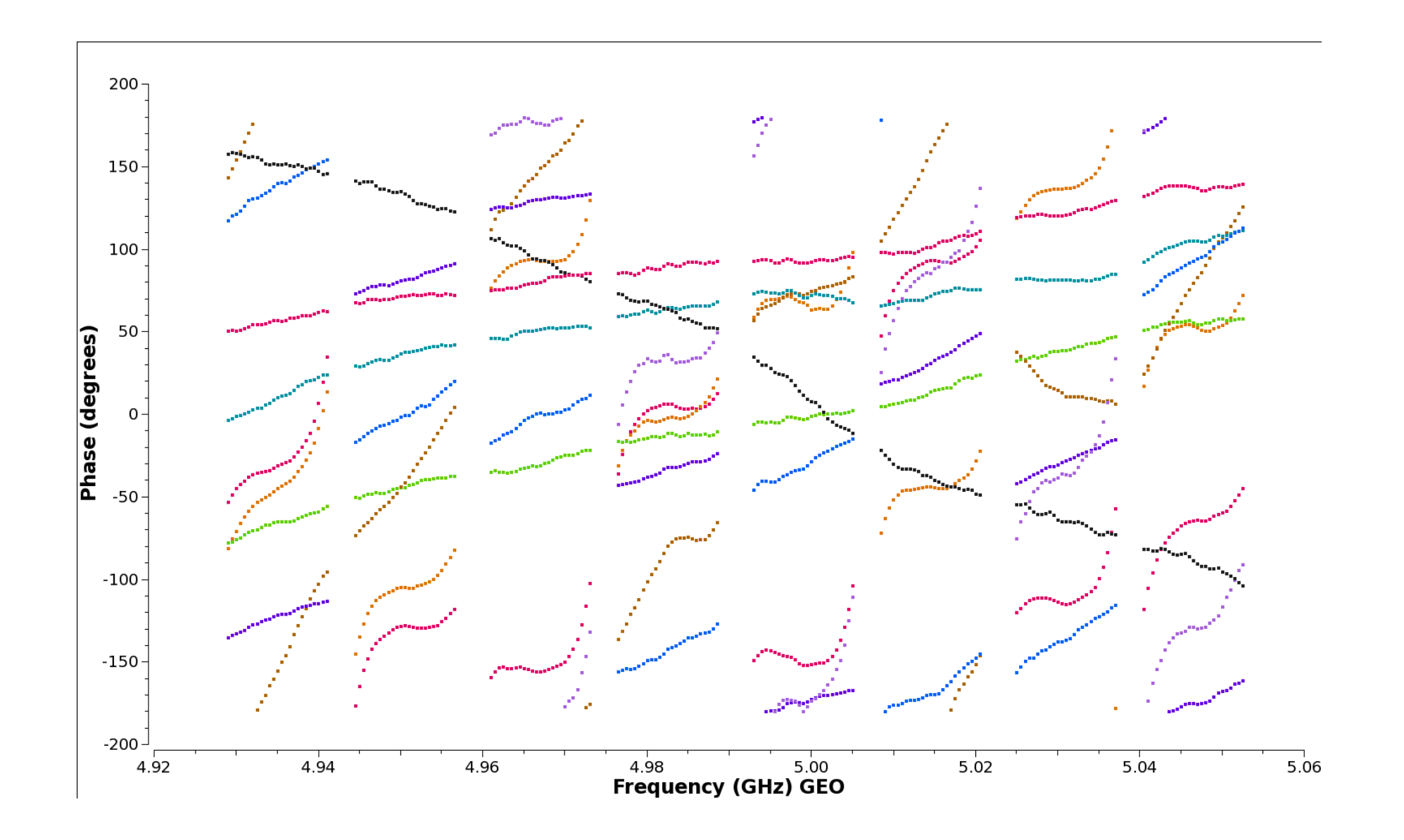

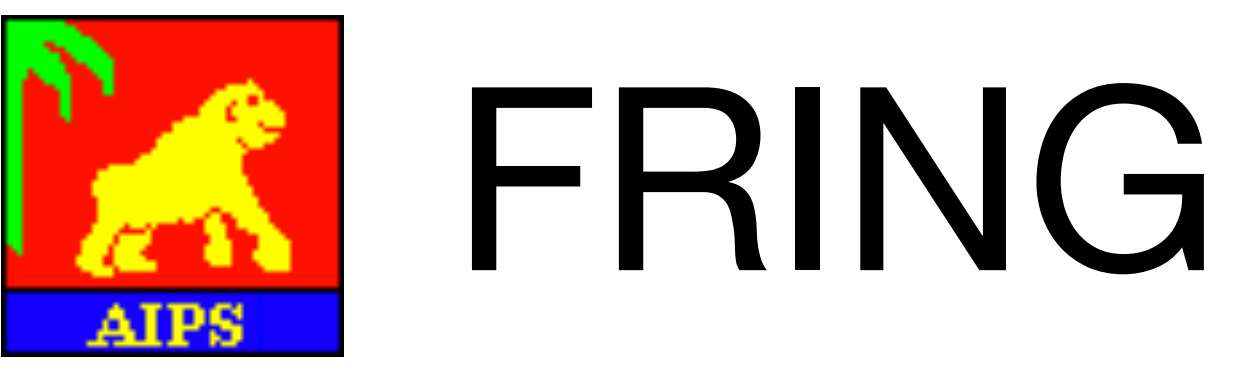

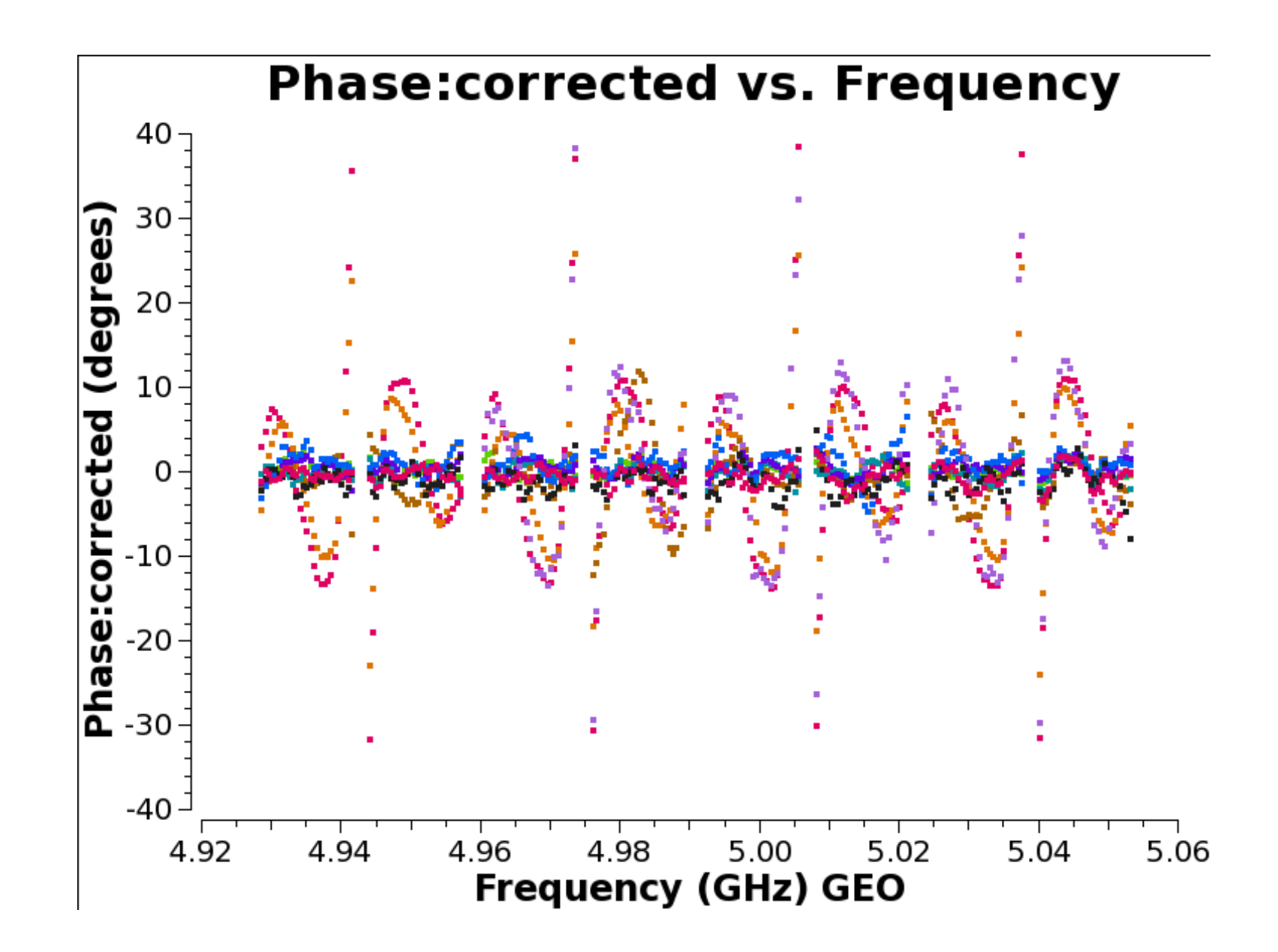

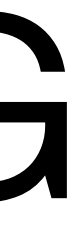

## **Apply calibration**

- Applying calibration to the whole MeasurementSet: applycal(vis=*ms*, gaintable=[…], interp=[…], …)
	- Adds a CORRECTED\_DATA colum; full copy of the data
- Split the MeasurementSet:

split(vis=*ms*, outputvis=*splitms*, field=*field*, …)

- Supports averaging (time & frequency)
- Needs to be run for each field you want to image
- The mstransform task can also be used.
	- Ends up running the same code.

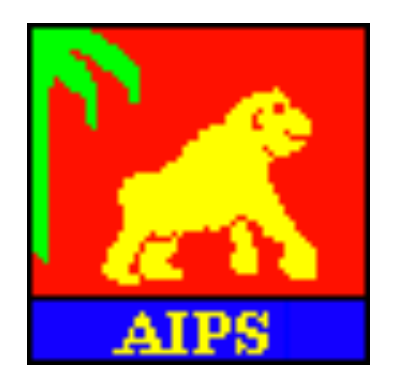

# SPLIT

#### **CASA5 vs CASA6 Python 2 or Python 3**

- CASA 5.x uses Python 2.7
	- Python 2 is no longer supported
	- Python scripts need to be invoked using  $casa -c$
	- Still includes plotcal
	- Will go away in the future
- CASA 6.x uses Python 3.6
	- The world is moving to Python 3
	- No longer includes plotcal
	- Proper Python modules, can be easily included in Python

### THIS EVENT HAS RECEIVED FUNDING FROM THE EUROPEAN UNION'S HORIZON 2020 RESEARCH AND INNOVATION

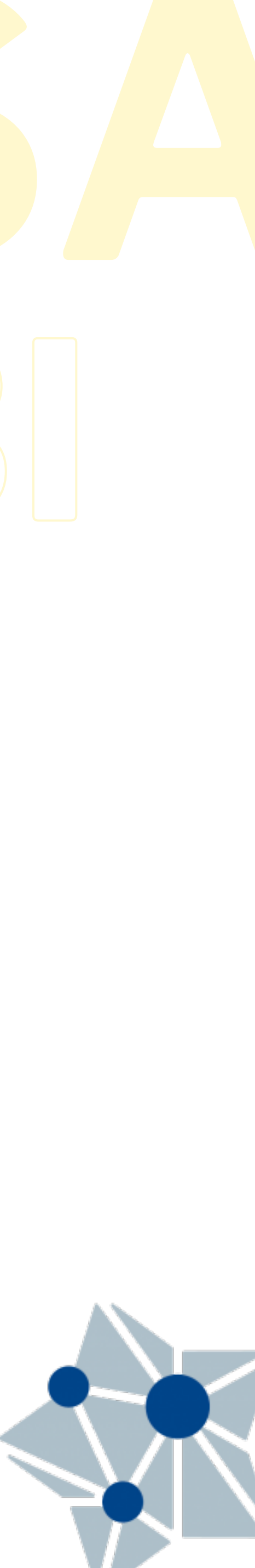

# THANKS TO OUR SPONSORS:

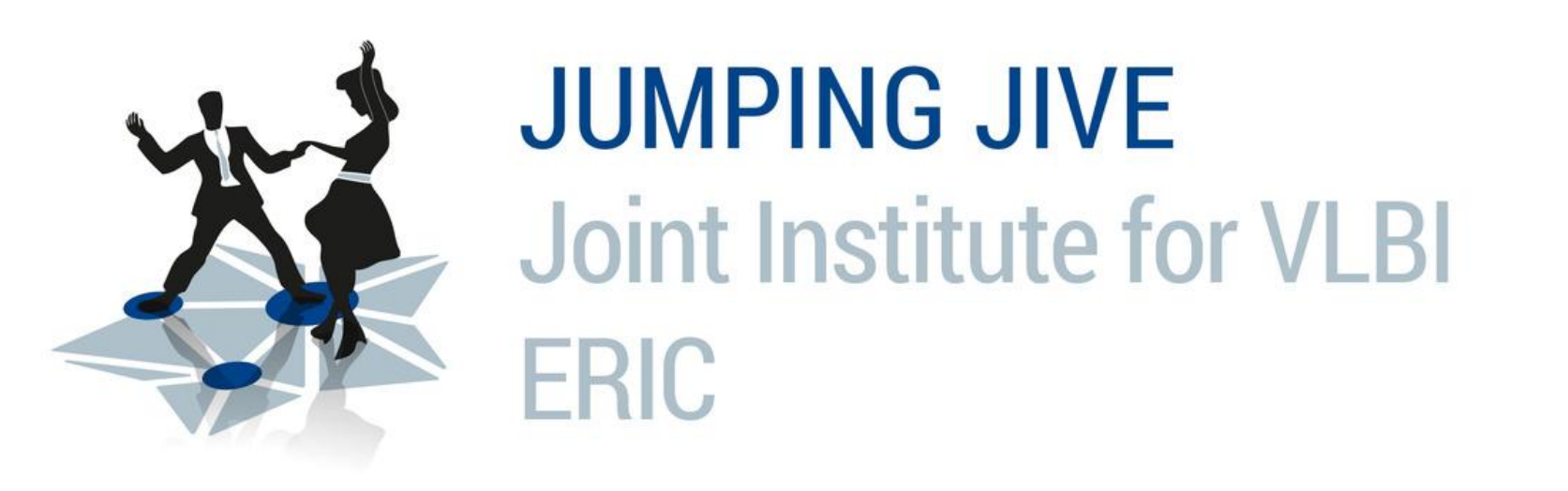

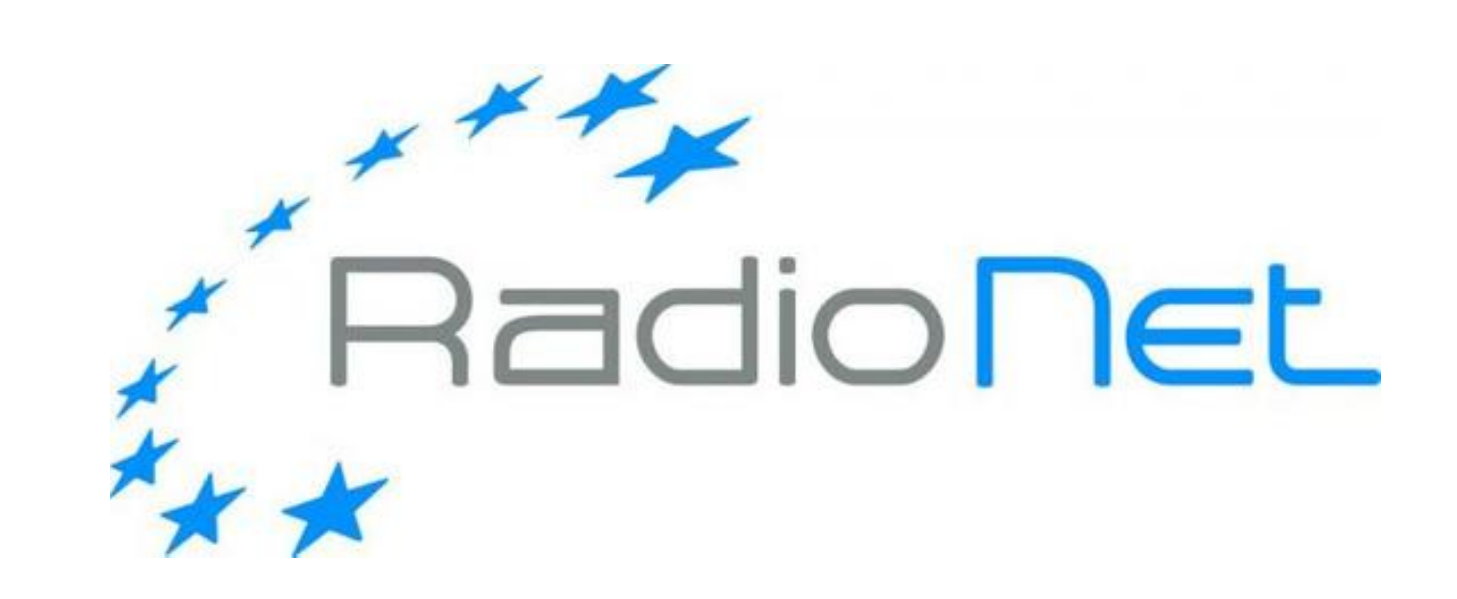

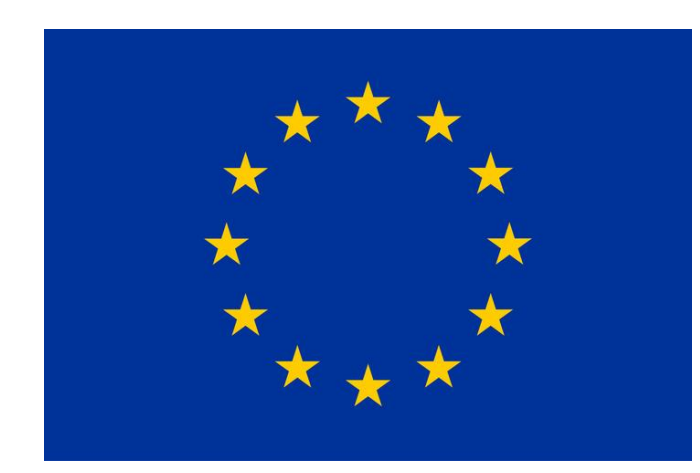

PROGRAMME under grant agreements 730562 (RadioNet) and 7308844 (JUMPING JIVE)

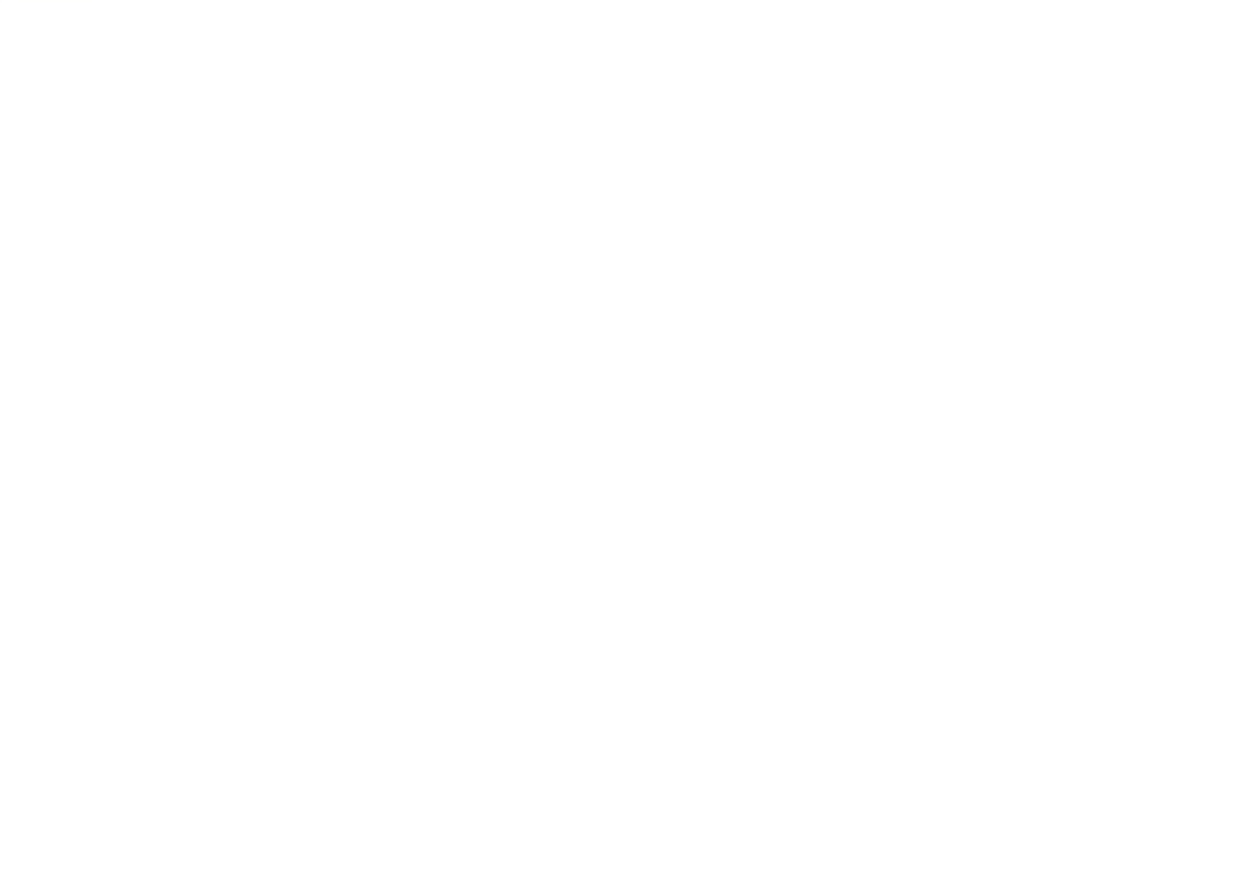